## **Découvrir progressivement la Tour de Babel de Bruegel**

- Histoire des Arts - Interwrite Workspace -

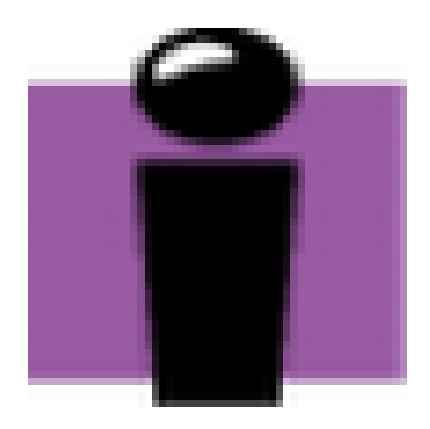

Date de mise en ligne : lundi 14 mai 2012

**Copyright © Espace de Mutualisation TNI - Tableaux Numériques Interactifs**

**- Tous droits réservés**

Découvrir progressivement la tour de Babel de Bruegel.

Les élèves font des hypothèses en fonction de ce qu'ils voient. Le tableau est découvert progressivement grâce aux masques déposés sur chacune des couches qui recouvrent le tableau.

https://mutualisationtni.enseigne.ac-lyon.fr/spip/local/cache-vignettes/L64xH64/defaut-edd74.svg

**Babel - Bruegel**

Ci-dessous, quelques ressources complémentaires à ce sujet : [http://bruegel.pieter.free.fr/babel.htm](https://mutualisationtni.enseigne.ac-lyon.fr/spip/IMG/gwb/Babel.gwb)